## More Regular Expression Practice

You can also go the other way

Write a regular expression for "the set of all binary strings of odd length"

Write a regular expression for "the set of all binary strings with at most two ones"

Write a regular expression for "strings that don't contain 00"

## **Context Free Grammars**

We think of context free grammars as generating strings.

1. Start from the start symbol S.

2. Choose a nonterminal in the string, and a production rule  $A \rightarrow w_1|w_2| \dots |w_k|$  replace that copy of the nonterminal with  $w_i$ .

3. If no nonterminals remain, you're done! Otherwise, goto step 2.

A string is in the language of the CFG iff it can be generated starting from *S*.

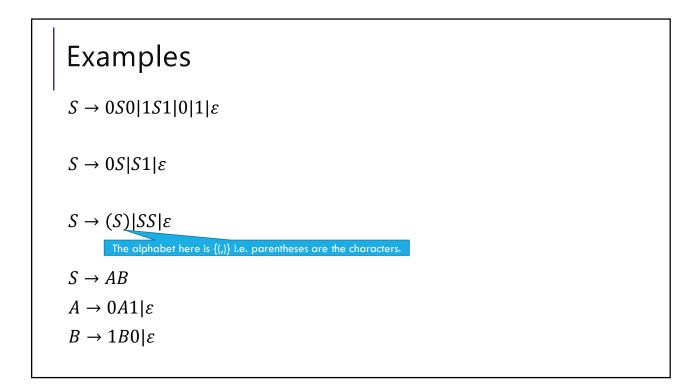

## Arithmetic

 $E \to E + E | E * E | (E) | x | y | z | 0 | 1 | 2 | 3 | 4 | 5 | 6 | 7 | 8 | 9$ 

Generate (2 \* x) + y

Generate 2 + 3 \* 4 in two different ways